# **Программирование на языке Паскаль**

**1**

## **Урок 4** Операции над целыми числами

## Целочисленный тип данных

Операции над целыми числами в языке Паскаль:

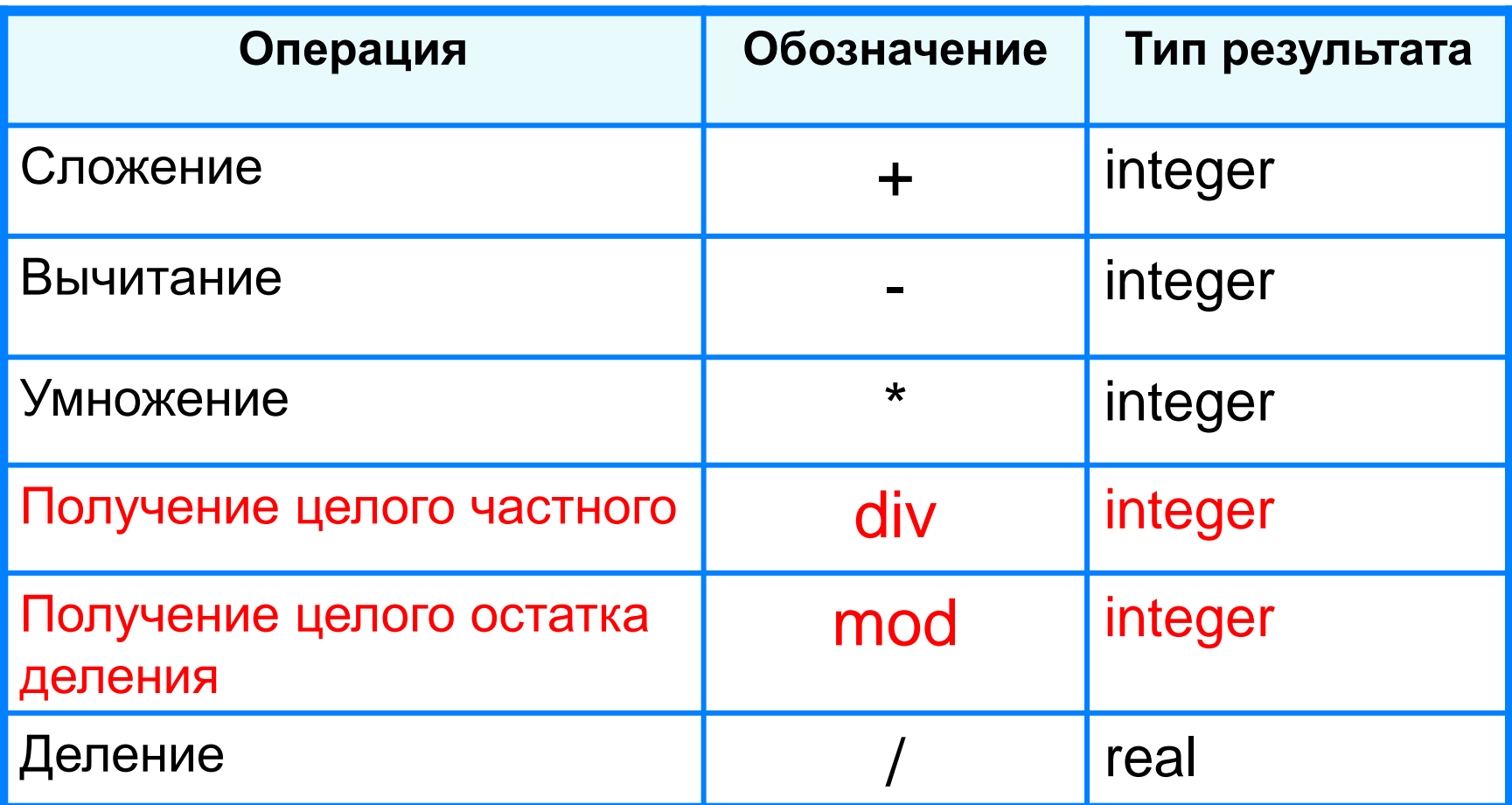

## Пример

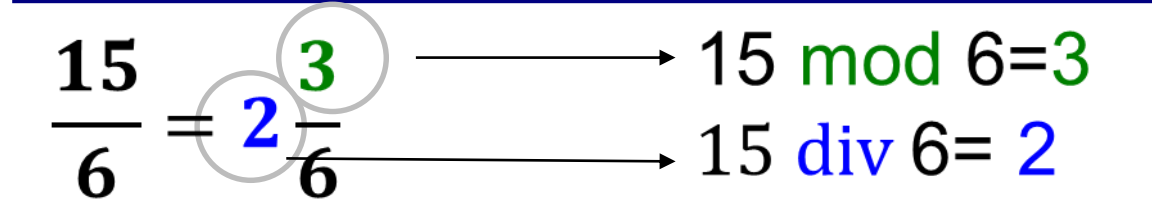

Задание 1. Выполните действия.

19 mod  $4=$  $19$ div $4=$ 12 mod  $4=$  $12 \text{div } 4=$  $21 \mod 5 =$  $21$  div 5=  $7 \mod 3 =$  $7 \text{div} 3 =$ 

Задание 2. Определить значения переменных В

- и С после выполнения действий:
- $B = 20$  div (15 mod 4);
- $C = 4*5$  div 2 mod 3;

## Ответы

- $19 \text{div } 4 = 4$ 19 mod 4=  $3$  $12 \mathop{\bf div}\nolimits 4 = 3$ 12 mod 4=  $0$ 21  $div$  5= 4  $21 \mod 5 = 1$
- $7 \text{div} 3 = 2$  $7 \mod 3 = 1$

Определить значения переменных В и С после выполнения действий:

 $B = 20$  div (15 mod 4); 6

#### $\mathbf 1$  $C = 4*5$  div 2 mod 3;

### Порядок выполнения операций

- 1) вычисление выражений в скобках
- 2) умножение, деление, div, mod слева направо
- 3) сложение и вычитание слева направо

1 2 4 5 3 6 z :=  $(5*ate)/a*(b-c)/b$ ;  $z = \frac{5a+c}{ab}(b-c)$  $x = \frac{5c^2 - d(a+b)}{(c+d)(d-2a)}$ 2 3 5 4 1 10 6 9 87  $x := (5 * c * c - d * (a + b)) / ((c + d) * (d - 2 * a))$ ;

## **Рассмотрим программу определения цифр двухзначного числа N**

## **Обозначим цифру единиц – Ed, цифру десятков – Des.**

```
Program Primer_4;
Var N, Ed, Des: integer; 
Begin
   Writeln ('Ввести число N='); 
   Read(N);
   Ed:=N mod 10; {остаток от деления на 10}
   Des:= N div 10; 
   Writeln ('цифра единиц- ', Ed, 'цифра десятков - ', Des);
End.
```
## **Задания (на уроке + Д/з)**

**1. Определить число, образованное перестановкой цифр двухзначного числа (Например, 51 – 15).**

**2. Найти сумму и произведение цифр заданного трехзначного числа (Например, для числа 243, сумма – 9, произведение – 24).**